**Robotic Arms** Mechatronics Electrohydraulic Industrial Hydraulic

Electropneumatic **CNC Simulation Software** Hyd / Pne Simulation Software

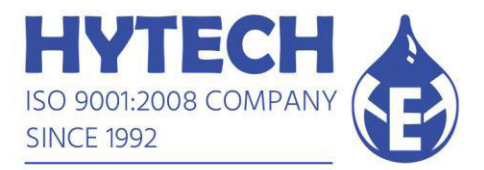

### 'CAD – CAM EXPERT' module with CNC Hardware simulator:

This is an additional module which can be installed along with any of the CIM layouts. This module provides hands on experience to students on CNC turning as well as Milling technology.

Instructors can carry out CAD as well as CAM training right from scratch with this optional module. Bill of material for 'CAD – CAM EXPERT' module is mentioned below:

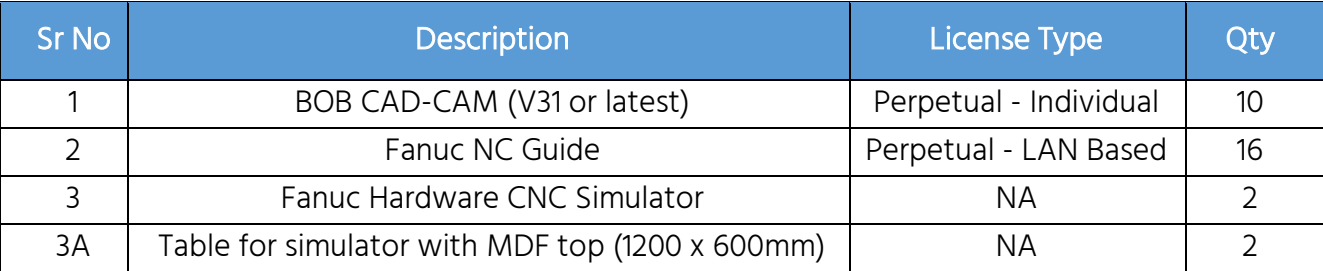

### The Process:

As described earlier, 'CAD – CAM EXPERT' module focuses on CNC training which starts from Level 'zero' or from scratch.

Students / participants first design a model in 3D on BobCAD software. They can design and simulate an entire machine on this software. Depending on the machine parameters, students can generate the NC codes from the BobCAD software and simulate the entire machining process.

The software is equipped with a NC code generation license which enables students to transfer the NC code (CNC Program) on any suitable device (USB device / LAN network). These NC codes can be then imported in Fanuc NC Guide software.

Fanuc NC guide is a software which exactly replicates a Fanuc CNC controller screen on computer. Students execute the program on NC Guide software with complete 3D simulation. This gives them hands on experience on Fanuc operational functions such as job setting, tool offset, work offset, tool calling etc.

Once the program is successfully executed on NC Guide software, the same can be executed on Fanuc hardware simulator. Advantage of hardware simulator is that it gives an exact experience of Fanuc CNC controller so that students can get necessary confidence to operate the actual machine. Hardware simulator is equipped with Speed as well as Feed override along with all other functions available on Fanuc MOP. It is nothing but an actual Fanuc CNC without the machine.

Once students are confident after successful execution on Bob CAD-CAM, NC Guide and Fanuc hardware simulator; they can proceed for actual machining operation on CNC turning / CNC Milling centers.

Once the actual machining process is completed on Turning / Milling centers, the entire process of design, NC code generation and machining can be termed as COMPLETE!

## **HYTECH AUTOMATION**

Reg Add: Hytech Automation, 102A, Umashankar, Rambaug Colony, Paud Road, Pune 411038 Factory : Yeshwant Industrial Estate, Lagadmala, Dhairy Phata, Off Sinhgad Road, Pune 411041 Email: sales@hytecheducation.com / info@hytecheducation.com PH: +91 83082 95100 / +91 83088 41854

# HYTECH Since 1992 www.hytechautomation.in

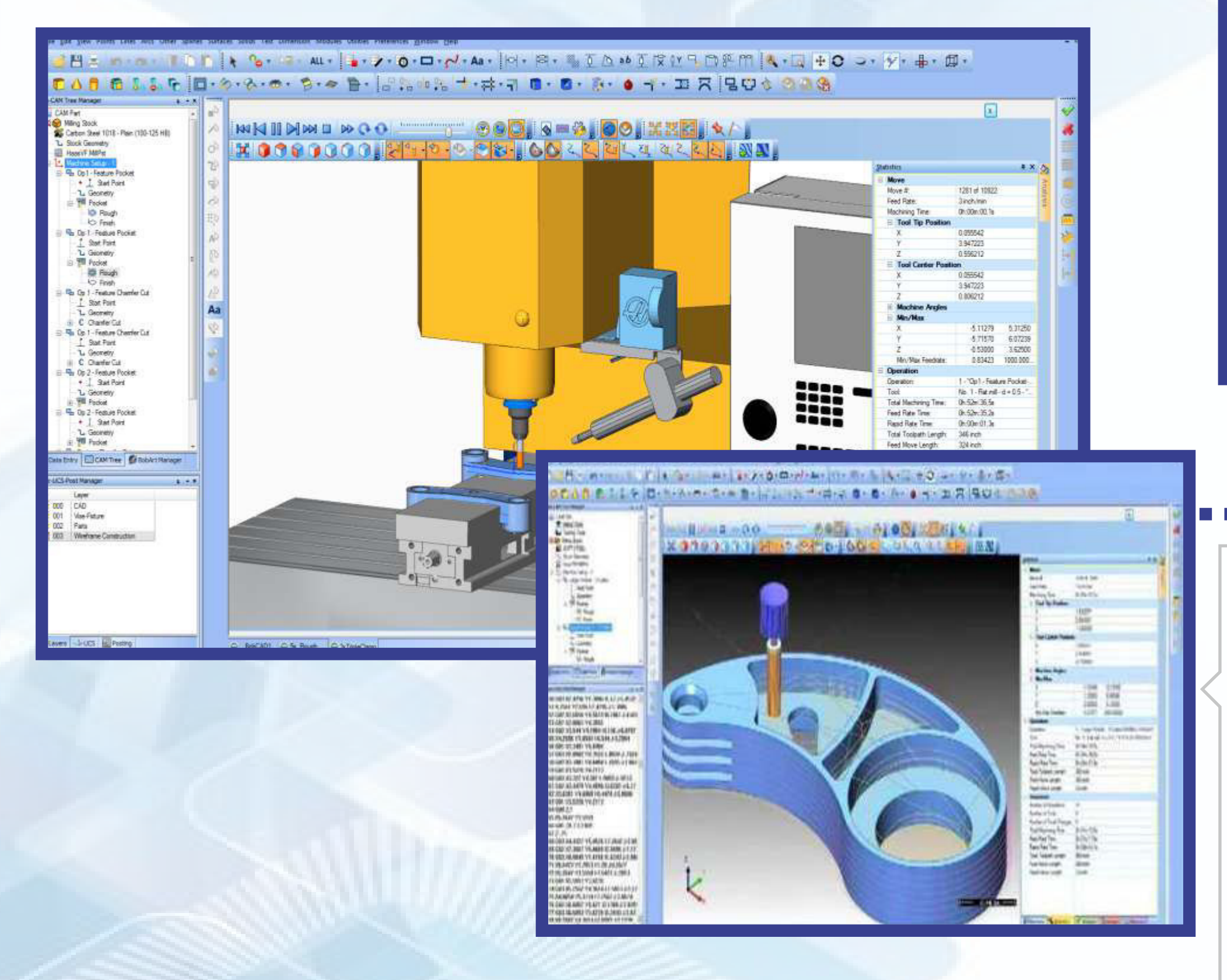

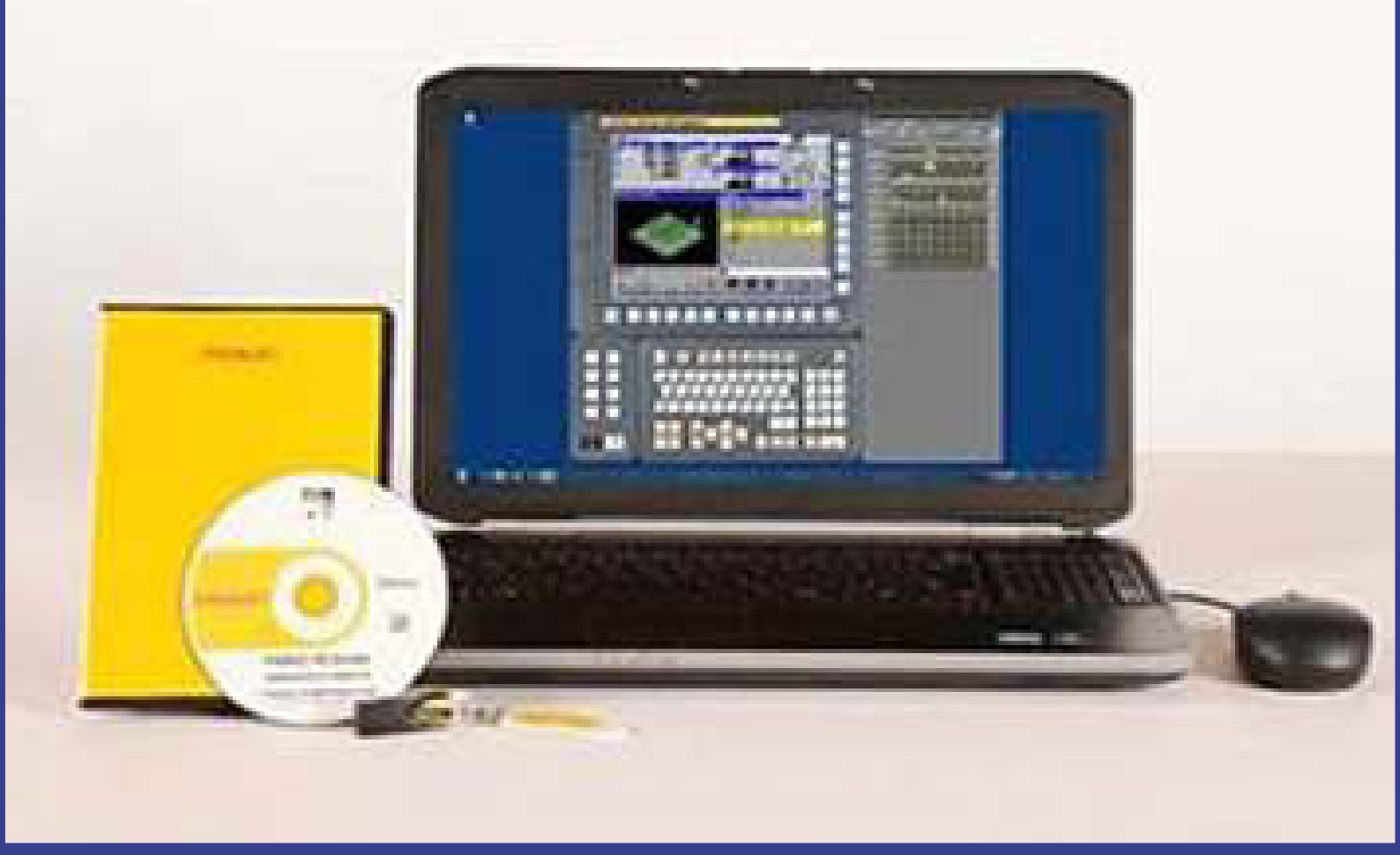

# **'CAD – CAM EXPERT' module with CNC Hardware simulator:**

This is an additional module which can be installed along with any of the CIM layouts. This module provides hands on experience to students on CNC turning as well as Milling technology Instructors can carry out CAD as well as CAM training right from scratch with this optional module.

As described earlier, 'CAD – CAM EXPERT' module focuses on CNC training which starts from Level 'zero' or from scratch.

The software (BobCAD CAM) is a version 31 / latest software which includes modules such as Turning, Milling, Nesting etc.

Students / participants first design a model in 3D on BobCAD software. They can design and simulate an entire machine on this software. Depending on the machine parameters, students can generate the NC codes from the BobCAD software and simulate the entire machining process.

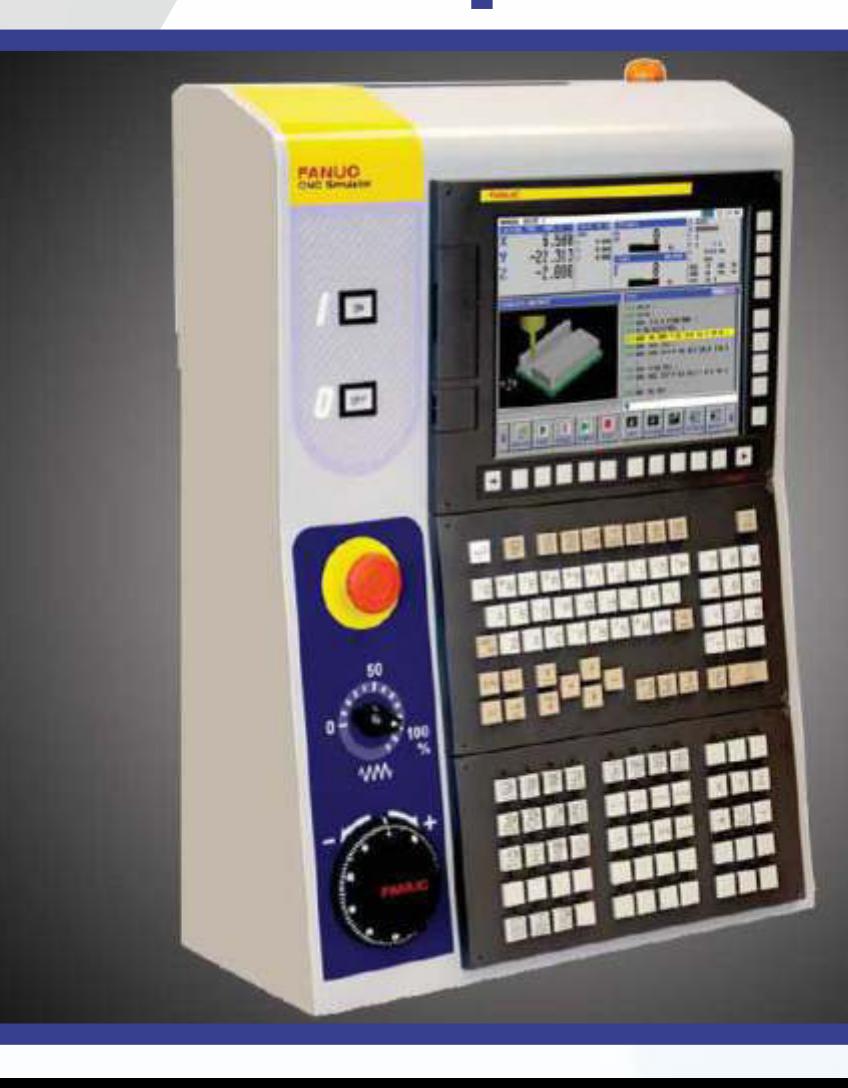

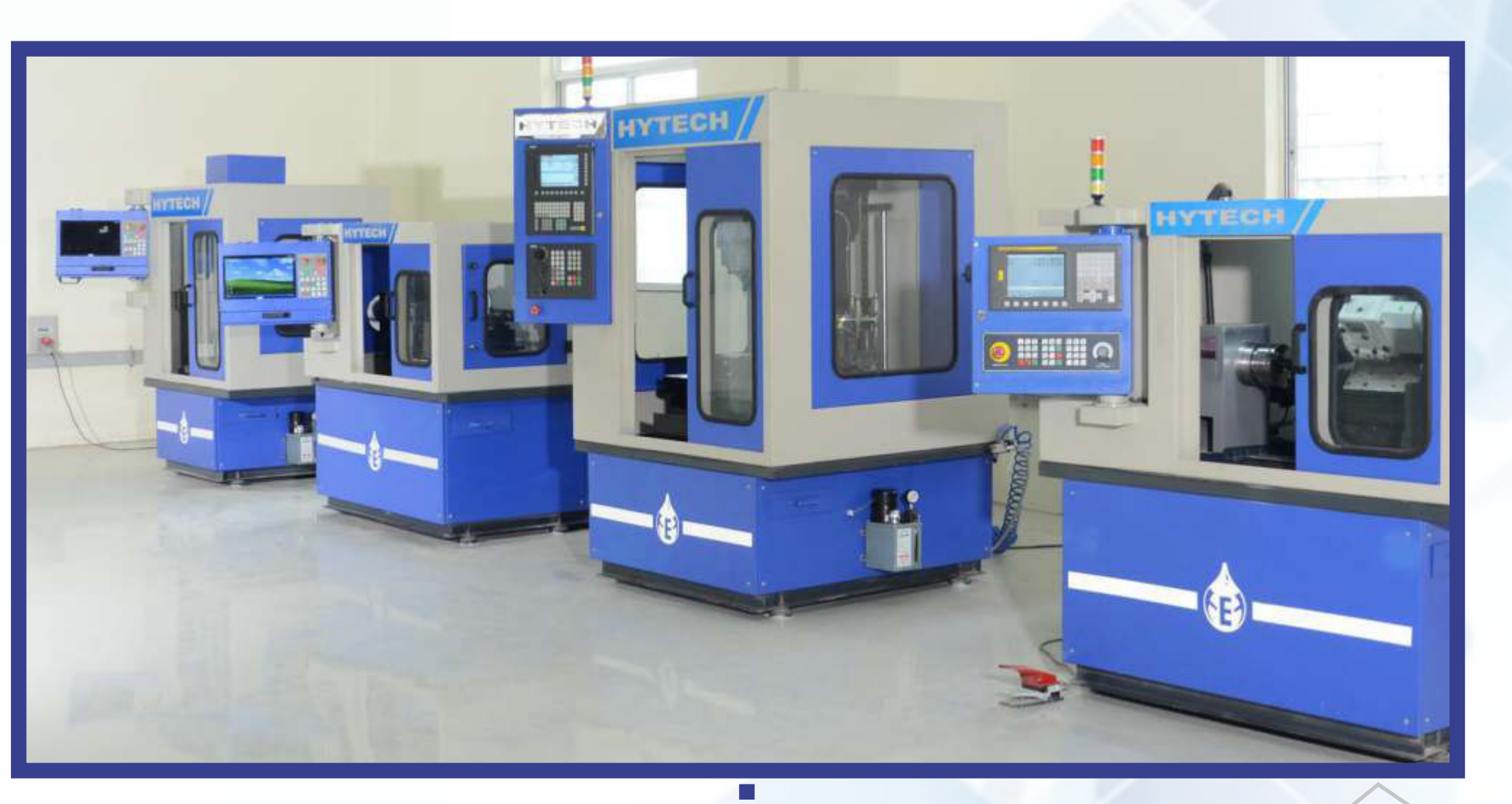

The software is equipped with a NC code generation license which enables students to transfer the NC code (CNC Program) on any suitable device (USB device / LAN network). These NC codes can be then imported in Fanuc NC Guide software.

Fanuc NC guide is a software which exactly replicates a Fanuc CNC controller screen on computer. Students execute the program on NC Guide software with complete 3D simulation. This gives them hands on experience on Fanuc operational functions such as job setting, tool offset, work offset, tool calling etc.

NC Guide license is a 16 seat LAN based perpetual license. Ideally, batch size of 16 students can perform the practical using NC Guide software

Once the program is successfully executed on NC Guide software, the same can be executed on Fanuc hardware simulator. Advantage of hardware simulator is that it gives an exact experience of Fanuc CNC controller so that students can get necessary confidence to operate the actual machine. Hardware simulator is equipped with Speed as well as Feed override along with all other functions available on Fanuc MOP. It is nothing but an actual Fanuc CNC without the machine.

Once students are confident after successful execution on Bob CAD-CAM, NC Guide and Fanuc hardware simulator; they can proceed for actual machining operation on CNC turning / CNC Milling centers.

Once the actual machining process is completed on Turning / Milling centers, the entire process of design, NC code generation and machining can be termed as COMPLETE!